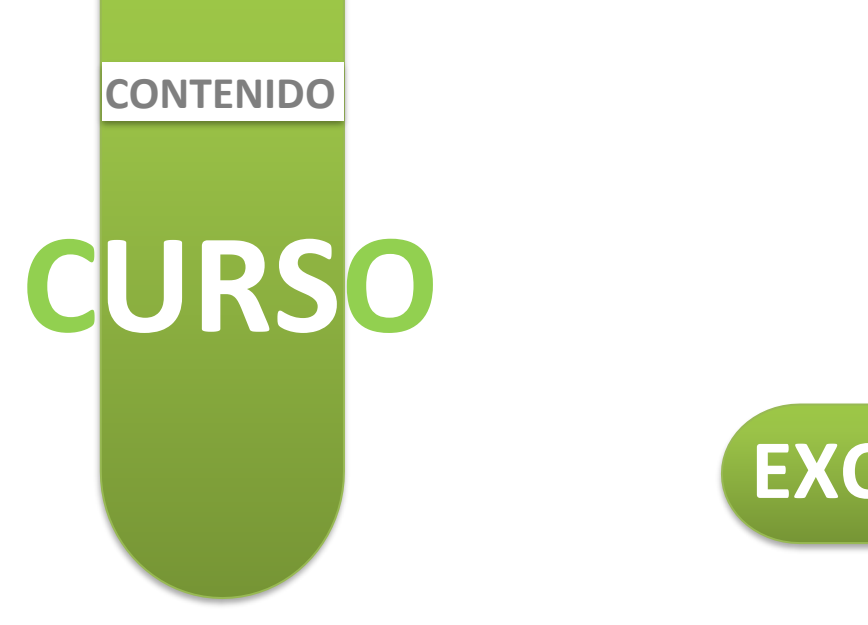

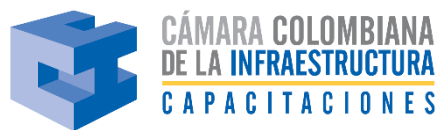

# **EXCEL INTERMEDIO**

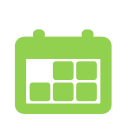

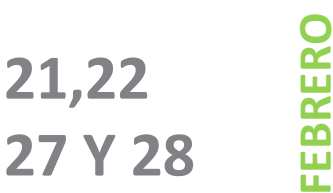

**8:00 a. m - 11:00 a. m.**

**MODALIDAD FORMACIÓN VIRTUAL EN VIVO**

## OBJETIVO

Aprender de las herramientas de gestión de datos, formulación de modelos, analítica y proyección de escenarios para la gestión comercial, financiera o administrativa de la información y reportes en Microsoft EXCEL, con énfasis práctico y utilitarios propios de la hoja de cálculo.

#### PLAN TEMÁTICO

- Barras personalizadas y parametrización de la hoja de cálculo
- Introducción a Power Query y PowerPivot
- Formatos personalizados de la celda y formatos condicionales
- Formatos por semáforos, íconos, barras de datos, escalas de color
- Filtros avanzados y ordenamiento por traza
- Ordenamiento de Datos, Validación en celdas y Formatos Condicionales para reglas validadas.
- Análisis de Tablas en Datos, exportación e importación mediante consultas, actualización.
- Funciones de Validación, Consolidación y Agrupación de Datos.
- Asignación de nombres a celdas y rangos de celdas. Formalización de celdas
- Tablas Dinámicas avanzadas y Gráficos Dinámicos: Informes, Creación, Filtrado, Segmentadores por campos y por fecha, Agrupación Modelos de Datos en Tablas Dinámicas.
- Dashboard con Tablas Dinámicas y Gráficos Dinámicos
- Obtención, depuración y transformación de datos
- Consultas de Datos: Desde archivos (.XLSX, .CSV, .TXT, .XML, .PDF), desde base de datos, desde Internet

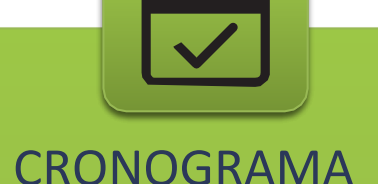

**FECHA HORARIO: 8**:00 a. m – 11:00 a. m

MODALIDAD FORMACIÓN VIRTUAL EN VIVO

- 
- Certificado de asistencia digital al participante que supere con éxito (al menos un 90% sobre 100)

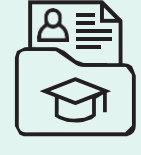

- Power Pivot, Consultas, Querys, Interrelaciones entre bases de datos. datos.
- **DO** • Gráficos en Dashboard, tipos de gráficos, segmentadores para datos y segmentadores para fechas, análisis en bases de datos.
	- Consultas en PowerQuery, Transformar y limpiar datos, elegir columnas, conservar y quitar filas, columnas condicionales.
	- Estructura de un Query, tipos de fuentes de datos e introducción a la parametrización de los pasos en una consulta.
	- Extraer, transformar y cargar datos y archivos en PowerQuery
	- Análisis y estadísticas en PowerQuery
	- Modelos de datos en PowerPivot
	- Relaciones y errores generados en la relación de datos
	- **ANALÍSIS E INTELIGENCIA DE L'ANALÍSIS E INTELIGENCIA DE L'ANALÍSIS E INTELIGENCIA DE L'ANALÍSIS E INTELIGENCIA**<br>Analísis e inteligencia de l'Analísis e inteligencia de l'Analísis e inteligencia de l'Analísis e inteligenci • Modelos de datos a partir de archivos CSV, TXT, Excel y PowerQuery
	- Creación de tablas dinámicas a partir de PowerPivot

#### DIRIGIDO A

Profesionales administrativos, contadores, administradores, economistas, financieros, comerciales, ingenieros, que ocupen cargos donde se realicen informes con datos que deseen desarrollar competencias para informes dinámicos con bases de datos

### CONFERENCISTA

#### **HENRY MARTINEZ FORERO**

Economista con énfasis empresarial Universidad Nacional de Colombia. M.B.A. New York University-USA. Master en Tecnología-TEC de Monterrey. Actualmente el doctor Martínez es el Presidente de KIPA Data Business, escuela de liderazgo y temas de gestión administrativa. Se ha desempeñado como Gerente General de SuRED, Vicepresidente de Fondos del ICETEXentidad financiera, Director de Gestión en Lloyds Trust filial de Lloyds TSB Bank Colombia (hoy HSBC Colombia), ha sido miembro de Junta Directiva de varias empresas en Colombia. Profesor en las Universidades Nacional, Andes, CESA y profesor invitado en el Instituto Tecnológico de Monterrey y LIG's University-USA.

#### INVERSIÓN

AFILIADOS AL DÍA CCI: \$420.000 + IVA NO AFILIADOS \$520.000 + IVA

**Descuento del 5% de 6 a 10 personas Descuento del 10% de 11 personas en adelante**

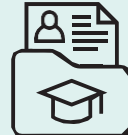